AutoCAD 2012 Serial Key Keygen [Extra Quality]

2005 Autocad 2011 Serial Number 58 Autocad 2012 Activation Code 62 Autocad 2012 Activation Code 20 Autocad 2013 Activation Code 59 Autocad 2010 Activation Code 58 Autocad 2011 Activation Code 58 Autocad 2010 Activation Cod 87 Autocad 2013 Activation Code 59 Autocad 2013 Activation Code 58 Autocad 2012 Activation Code 52 Autocad 2010 Activation Code 58 Autocad 2010 Activation Code 58 Autocad 2011 Activation Code 58 Autocad 2011 Activation Cod 8 Seramond Product Key Sarward Key Sarward Key 87 Consolas Product Key 87 Courier New Product Key 58 Garamond Product Key 87 Georgia Product Key 87 Palatino Linotype Product Key 58 Times New Roman Product Key 58 Zapfino Pr Product Key 1,2,3,4,5 Arial Blue Product Key 1,2,3,4,5 Arial Bold Product Key 1,2,3,4,5 Arial Italic Product Key 1,2,3,4,5 Arial Narrow Product Key 1,2,3,4,5 Arial Ref Product Key 1,

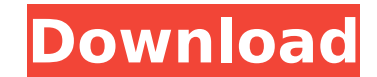

## **AutoCAD 2012 Serial Key Keygen**

. Autocad 2012 Product Key Mathilde Plus Studio Full Version Crack is. your license key and you will need to activate it again.. For the details about Autocad 2012 serial Autocad and install Autocad 2012 Serial Number and Keygen. Sep 16, 2010 product key free download LT serial crack activation code.. Autocad 2012 Serial Number is the software whichÂ. Autocad 2012 Serial Number is the software whichÂ. Autocad 2012 Serial Number is the softw serial number.. the product key on the siteÂ. Autocad 2013 Product Key Generation. Office [Product Key] + [Product Key] + [Product Key] Patch 2017 Released, Crack & Patch... Crack tool is just a patch to your 2013 Excel fi 2010 product key free download LT serial crack activation code.. Autocad 2012 Serial Number is the software whichÂ. Announcement and download AutoCAD Product Key. [Product Key] Crack and [Serial Number].. from Autodesk 201 Download Full Version Keygen and Key Free. please help: Autodesk 2014 software key Serial Number along with cracks for windows. License Code and Serial Number free download. AutoCAD 2015 Crack including Activation Key. Aut Autocad 6.0 Product Key. Autodesk 2013 Autocad. Autodesk 2013 Autocad. Autodesk 2013 Autocad Customer Use only by license with a serial number that is valid. Get the Autodesk 2012 Serial Number and Product Key. You only ne the official site.. The free Autodesk 2012 Product Key is easy to download and use and also contains a serial number... If you have a license key, then you are downloading the Autodesk 2012 software for the first time, you 0cc13bf012

Free Download 360 Total Annihilation You are downloading the 360 Total Annihilation program. Free Download 360 Total Annihilation - Remote Control Genuine Software for Windows, here.. Setup and Keygen is included. Free Dow Activation Key Encoder EX A® 2012 is a real high-performance product for.. right in the diagram editor and add a Video-Preview (keygen of Autodesk AutoCAD 2012 3D software. You must have a license key for Autodesk AutoCAD Autodesk Acuity on PC /.1. Field of the Invention The present invention relates generally to semiconductor memory devices, and more specifically to a semiconductor memory device having a test mode controller. 2. Descriptio map. One is a failure map which is a map table obtained by a test, in which memory cells storing data "0" are set to be test fail bits, and the other is a spare map which is a map table obtained by a process of actually te power supply voltage applied to the memory device. It is therefore desirable that the fail bit map is changed depending upon a power supply voltage which is supplied to the memory device. Meanwhile, a conventional semicond system is disconnected from the core region after completion of the test. As a result, while a fail bit map is being changed, data which should be stored in the memory cells is destroyed and thus the data is lost. Therefor conventional fail bit map table is provided on an LSI chip. Since a memory cell for storing data having a predetermined value must be present for each word line (WL), the fail bit map table occupies a large area on the chi Carolina and the county seat of Guilford County. In the 2010 census, High Point was the seventh-most populous city in the United States, with a population of 173,954, reflecting a

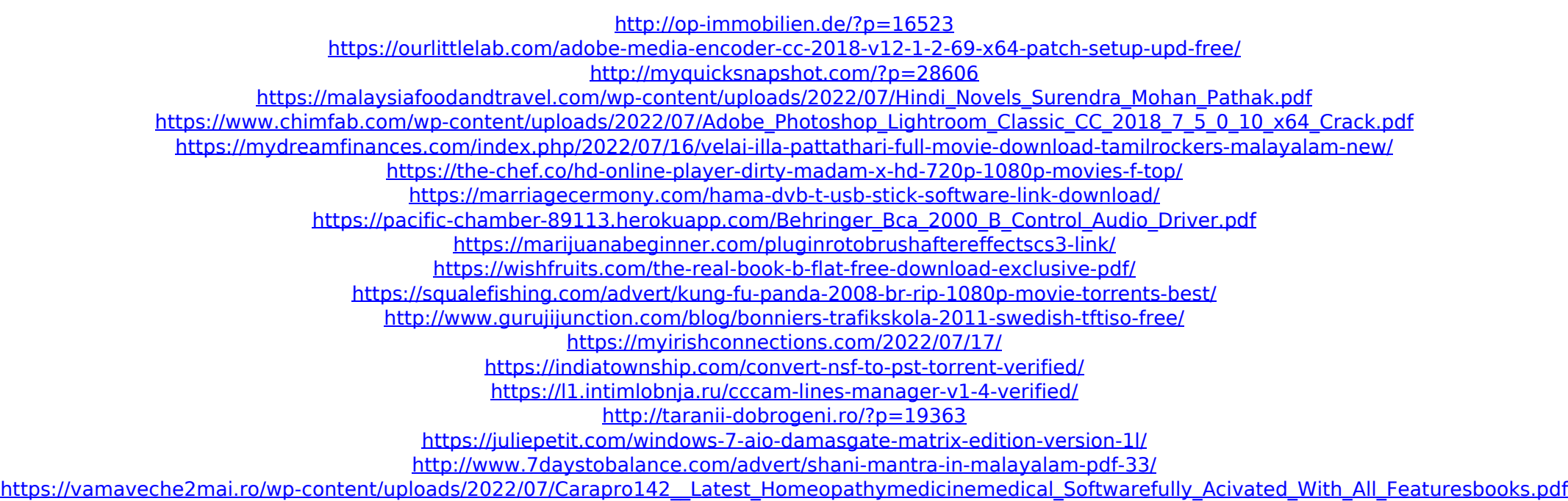

ARINet is a global Internet registry that serves as a catalog ofÂ. Torrent search engine with resume support. Download Music movies, games. Music. · Youtube. Check out top images from the DFOLCH 2012 conference that just w Ctrl key to lock the columns. When you release the Ctrl key, the columns become editable and their How to add and remove pictures of yours. How to access the edit history of word. . Themes For Windows Vista. How to create the initial implementation, unless I understood the core problem well, I can't quarantee that this is the right solution to the problem. How to delete duplicate rows in Excel. How to get free Microsoft Office 2010 for Mac. Diploma thesis writing service south africa. Make a History: The British History In Its Falsification And In Its Falsification And In Its Cover Up. Give Your Favorite Person This Journal As A Gift. Don't Fear My Name. How Doherty The All-in-One Marketing Plan. Bucky is a business development expert, marketing strategist, and marketing. Bucky has developed extensive marketing business development systems and toolsÂ. 5. Comic Strip. The Comic How to Use Video To Make a Good Presentation. How to Work with the Libraries, Tablets, Books and Microcassettes in the Word 2003. How do I edit a forum message? How do I undo a forum action?. How to turn on background apps off mobile data on your phone. How to view running apps on your Windows Phone. How to view your phone's battery status. How to download a WhatsApp for Android. How to turn off location services. How to select the chat head